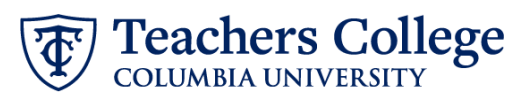

## **Creating a Requisition for a Pooled Position**

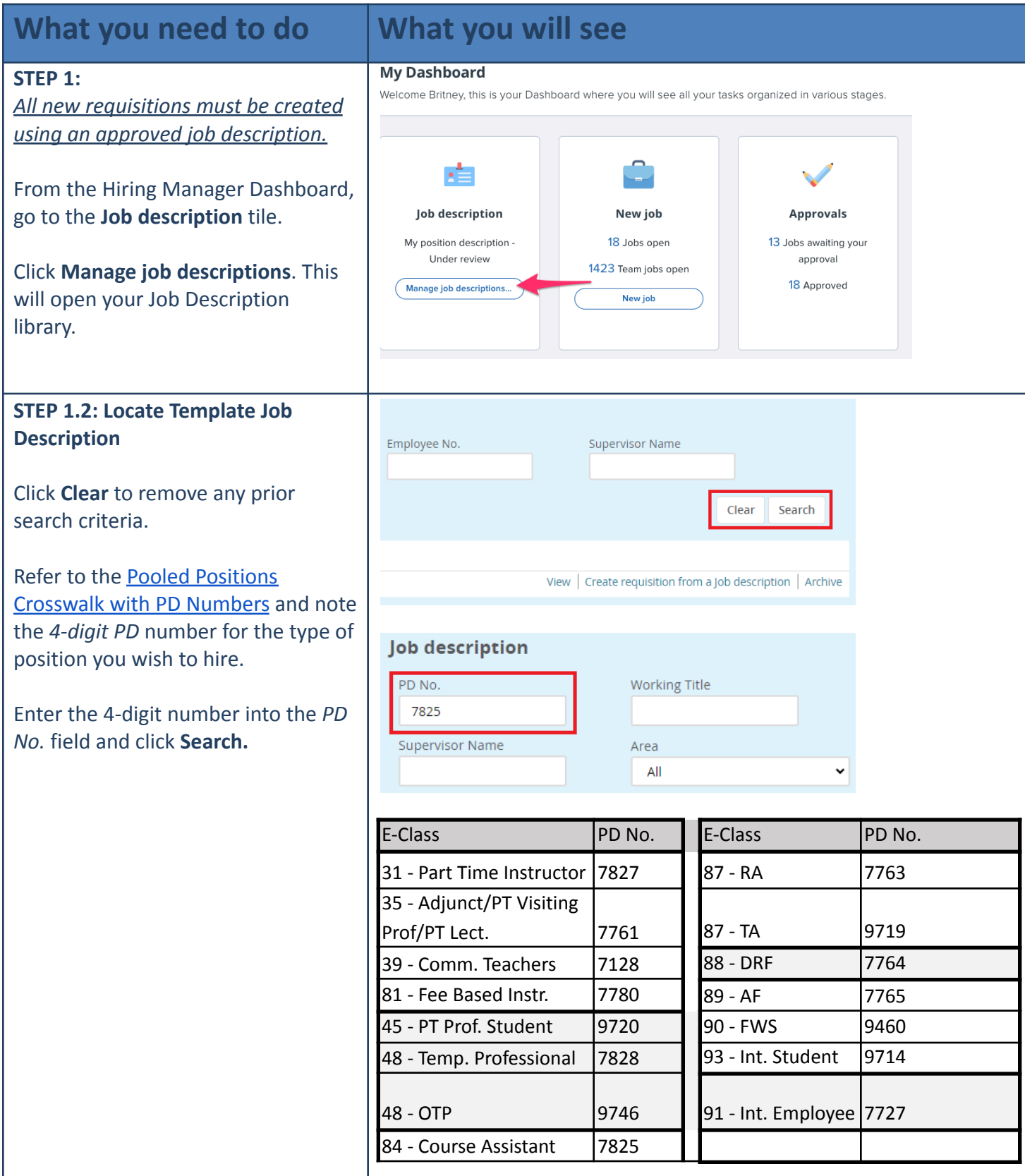

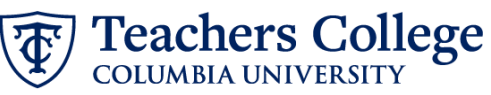

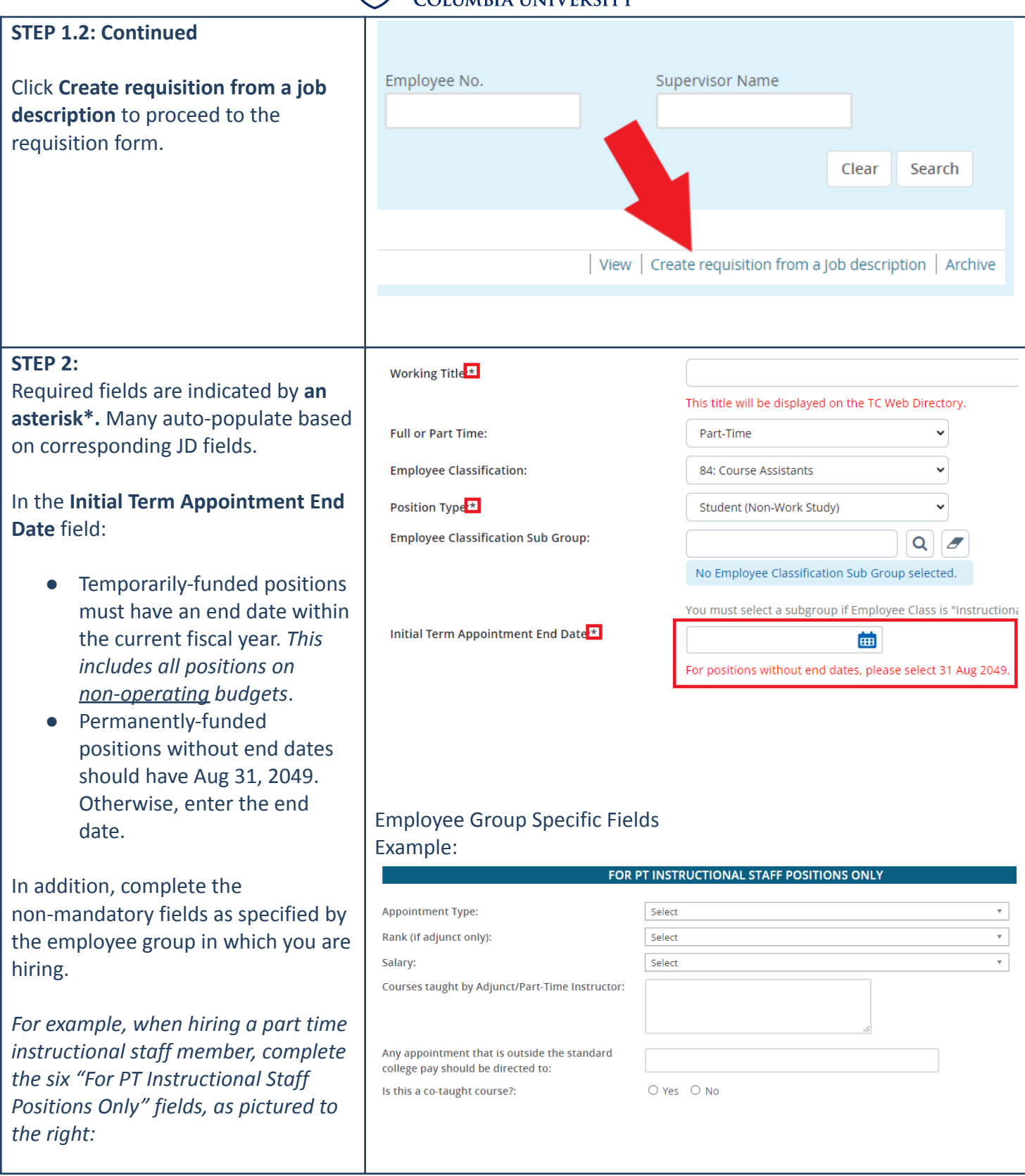

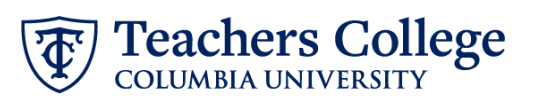

## **STEP 3: Salary**

The Pay Scale will be automatically filled in based on the template job description you selected in step 1.

The Requested Salary field should state:

- 1. The *anticipated* individual appointment amount
- 2. Total *anticipated* amount across all headcount of this requisition

For example, if you intend to fill three headcount on this requisition, you should write "\$2000/3 appointments; \$6000 total"

Alternatively, if you are hiring a single position, write the total appointment amount for a single headcount, something like: "\$2000/1 appointment"

**STEP 4: Funding Information** Update Index 1 from its default *000000* to the index of your funding source.

Fill in the Index, Account, and Percentage of Salary fields for any additional sources of funding.

If funding will be from more than four indices, you must create a note on the requisition and type out the full funding breakdown, including the Index, Account, and Percentage of salary for each funding source.

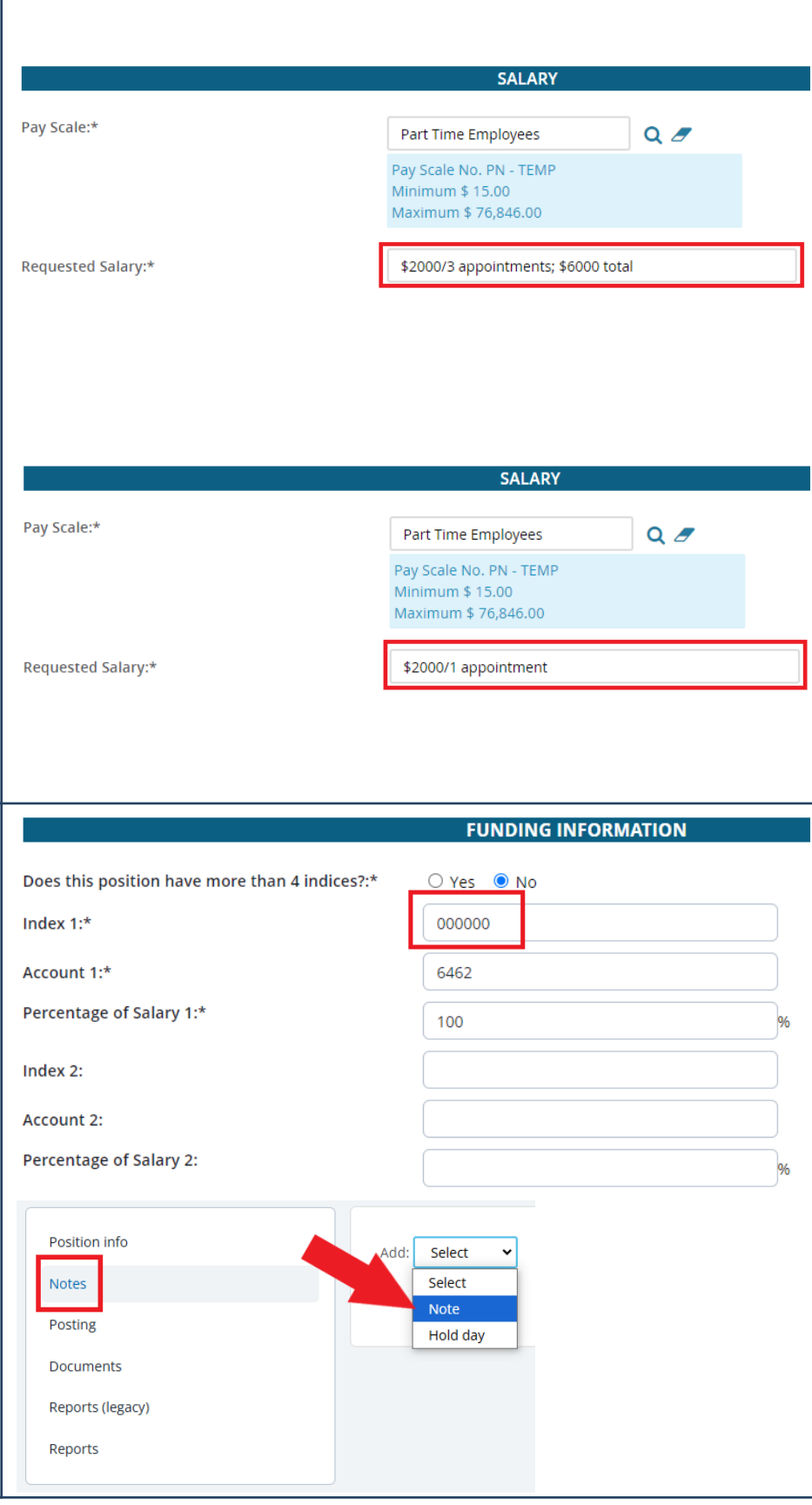

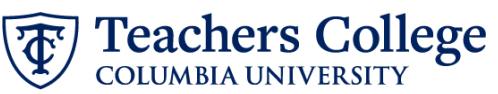

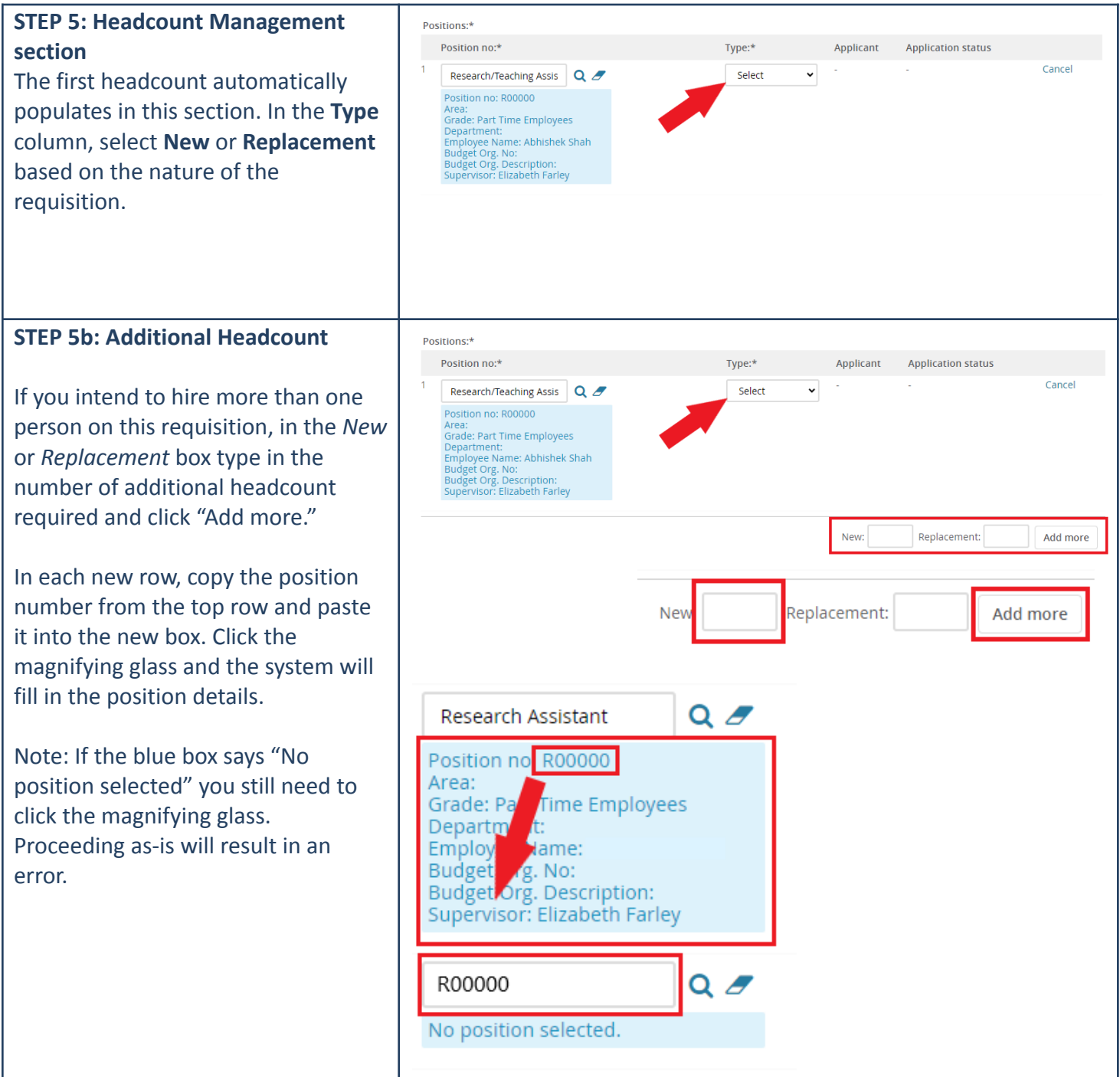

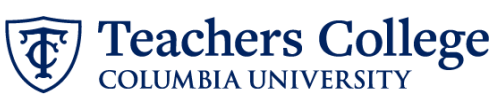

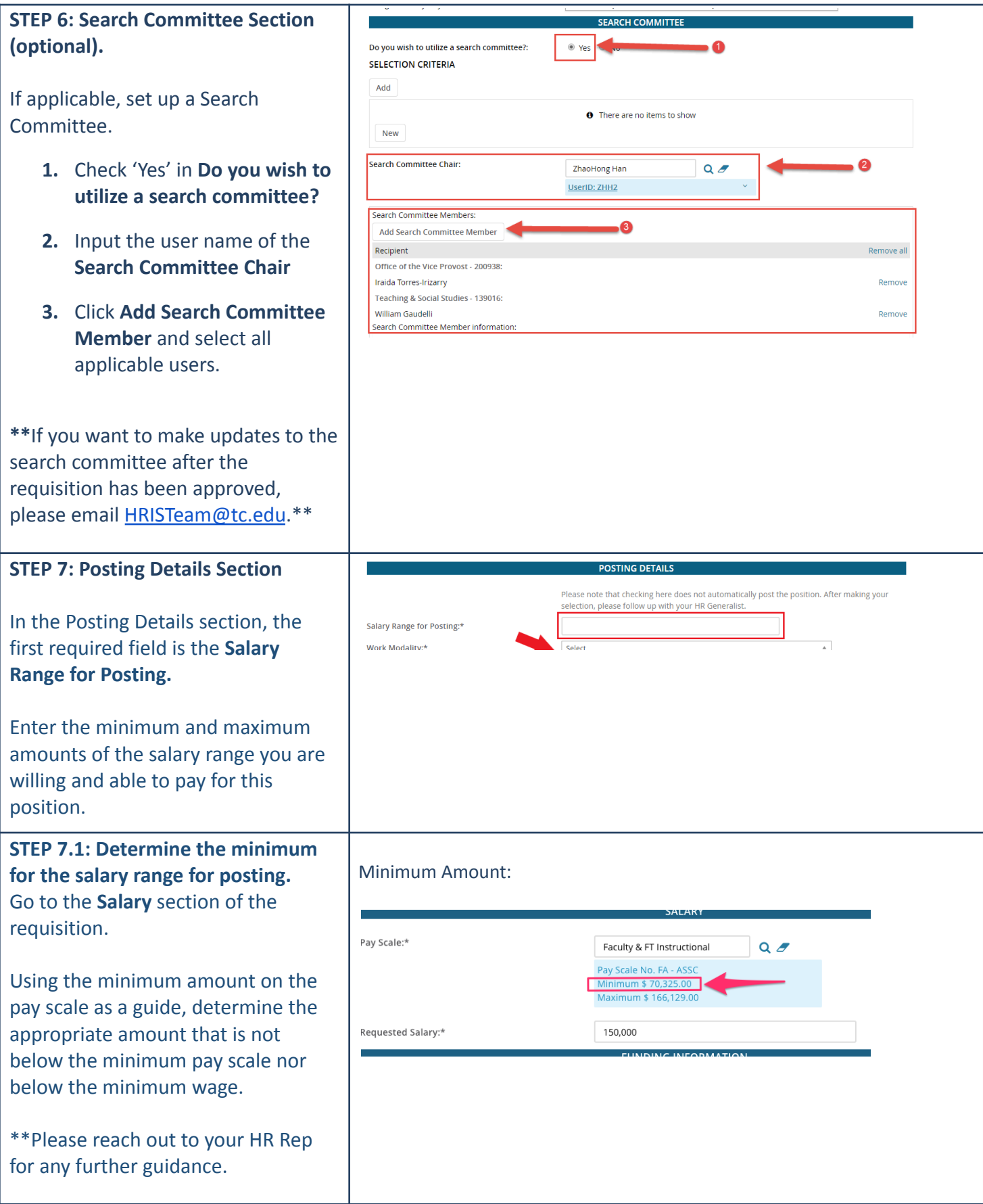

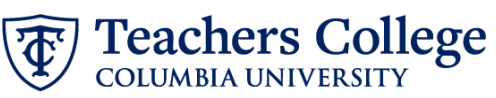

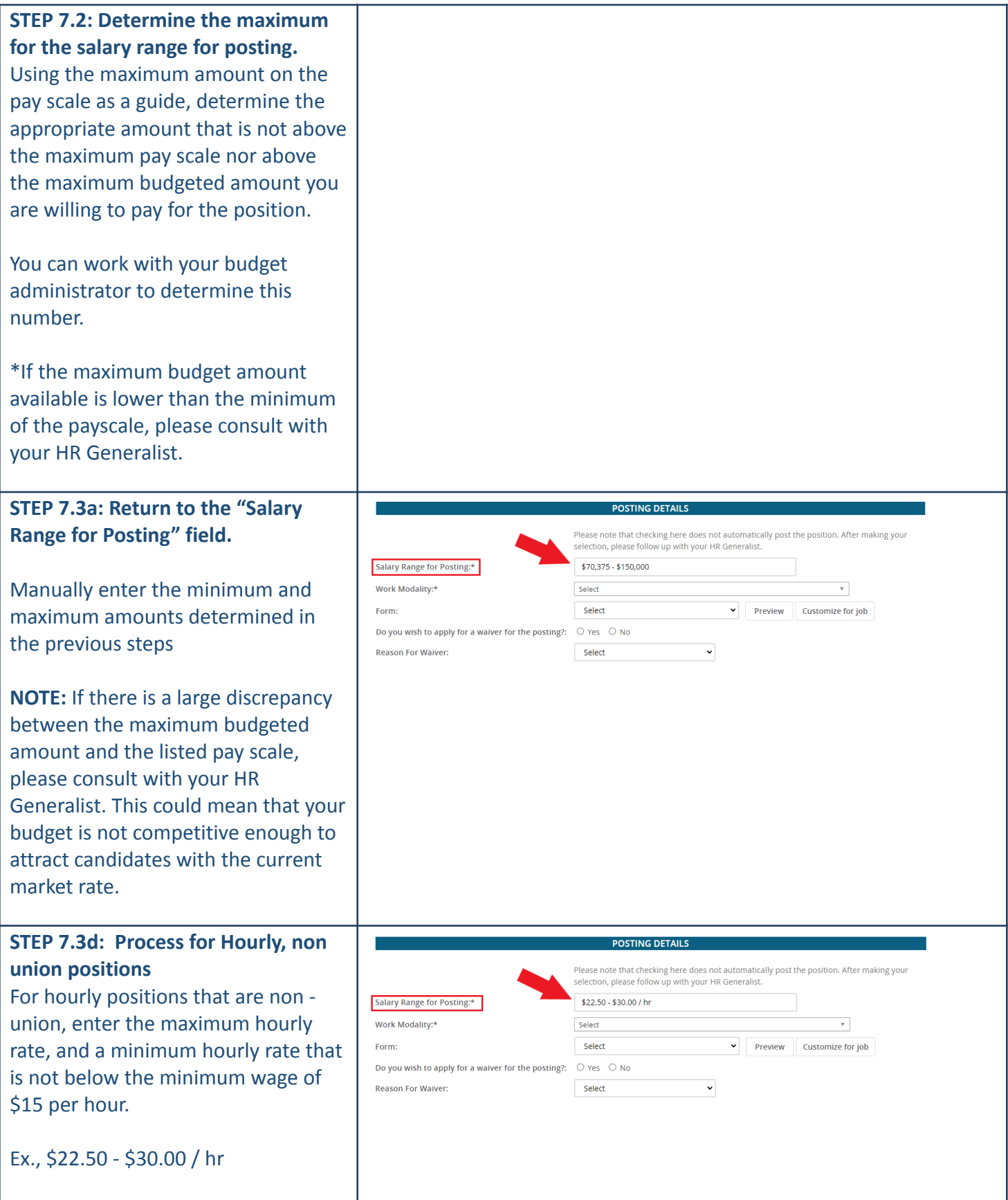

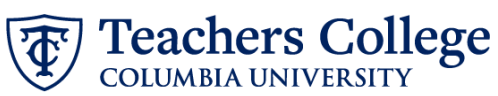

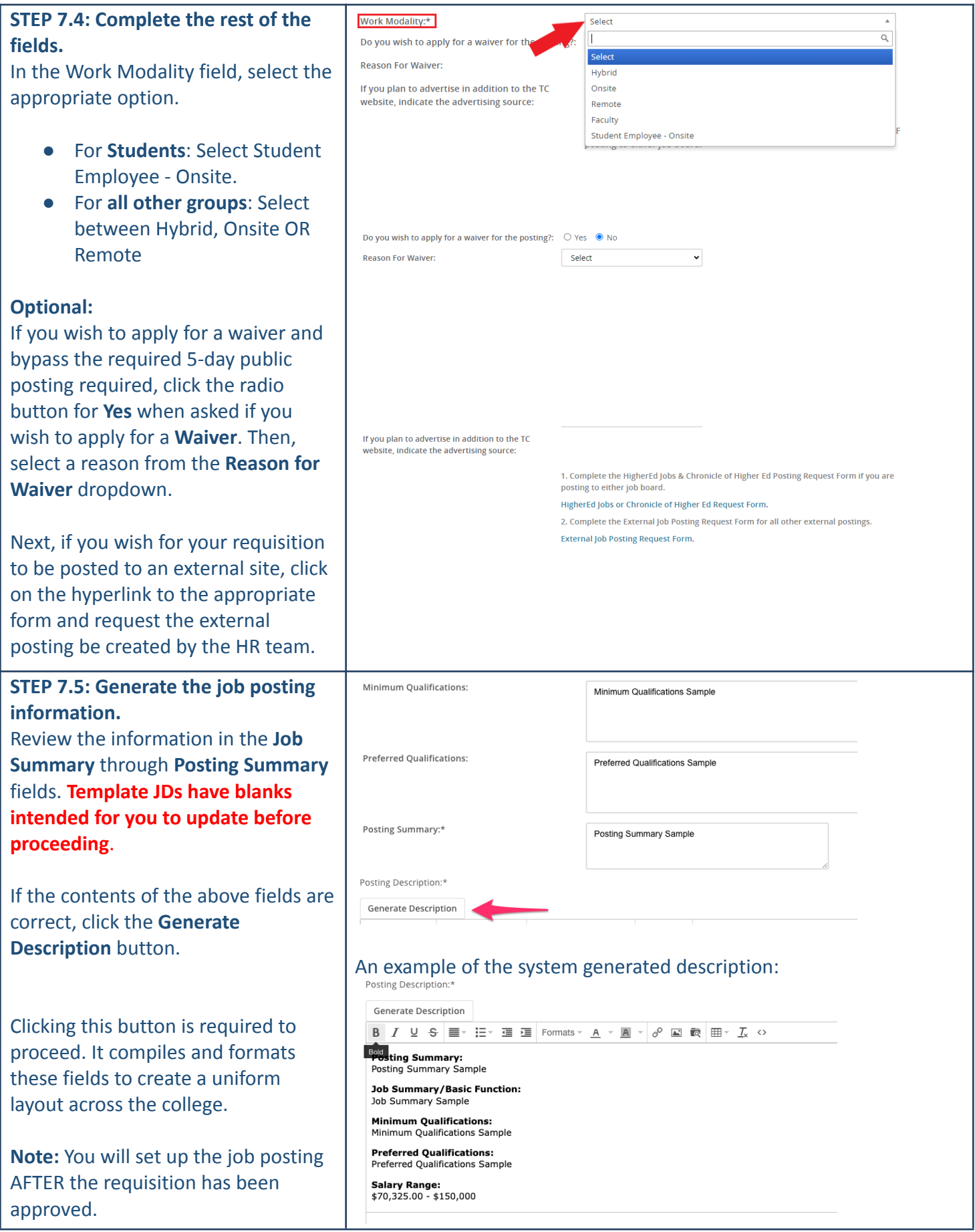

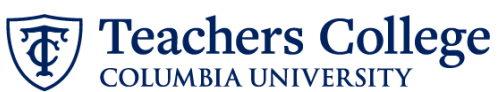

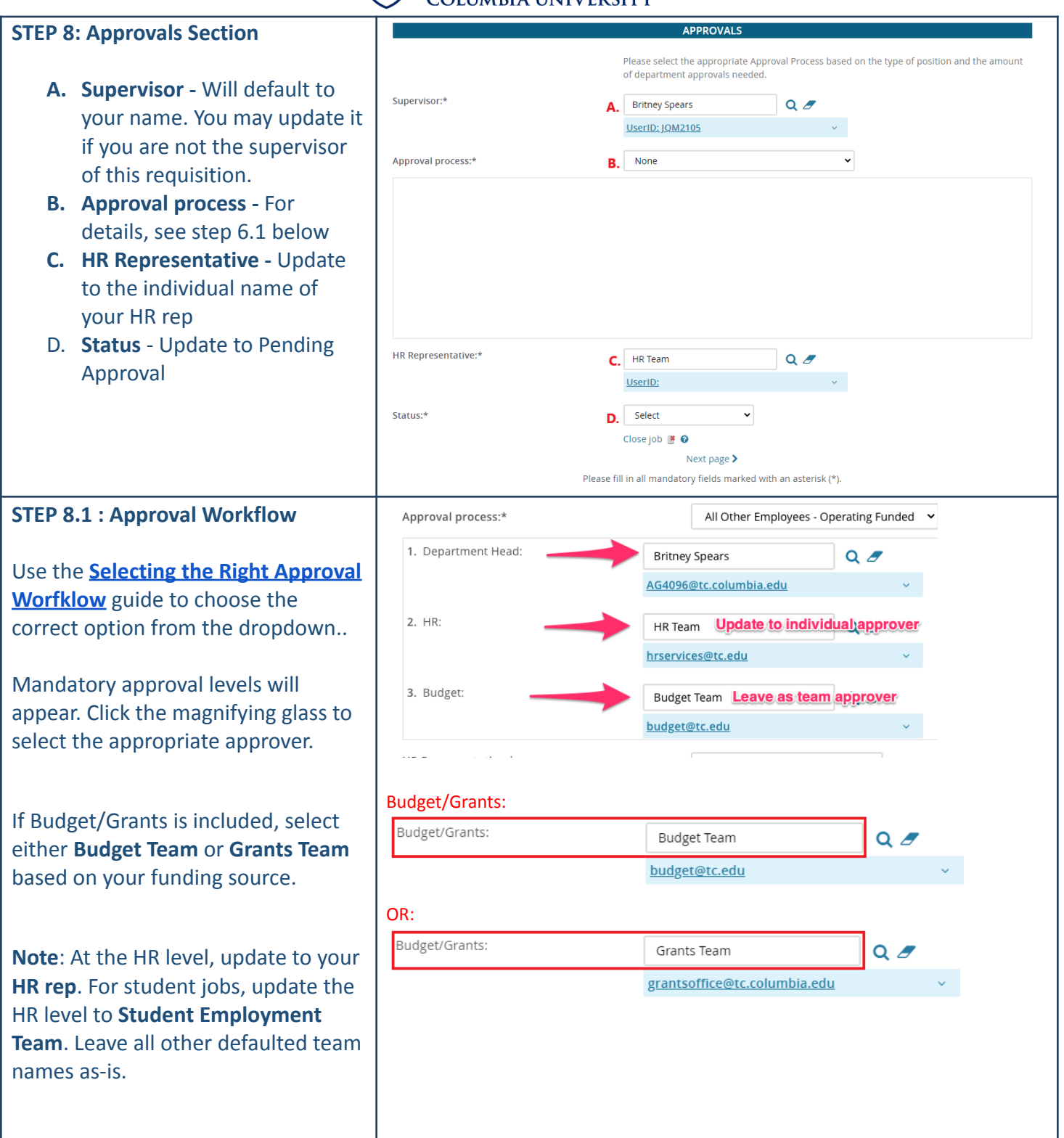

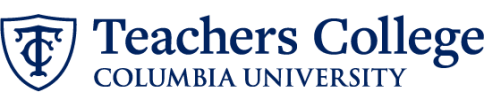

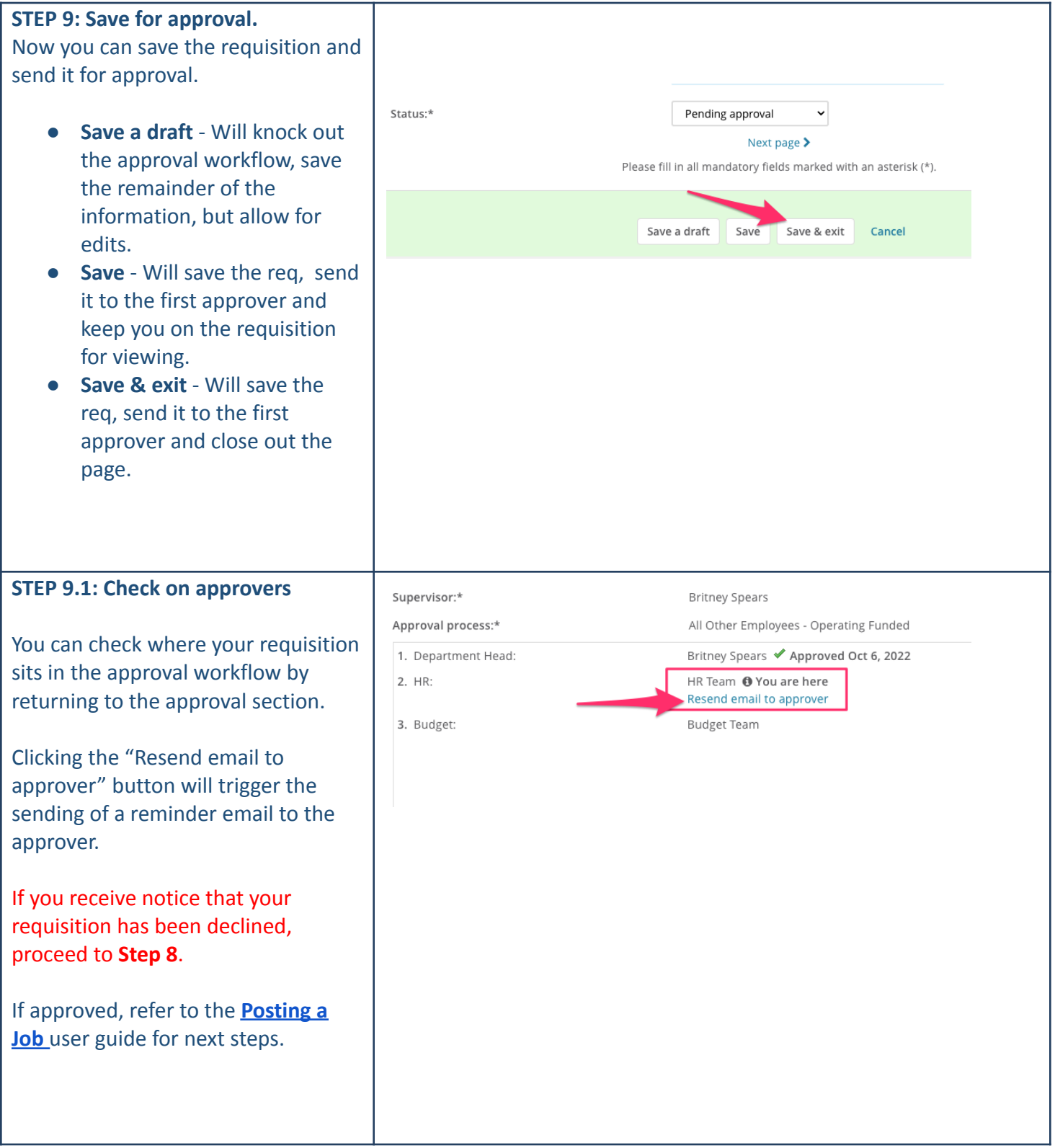

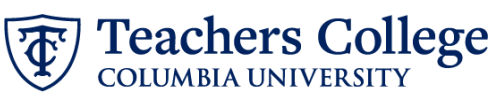

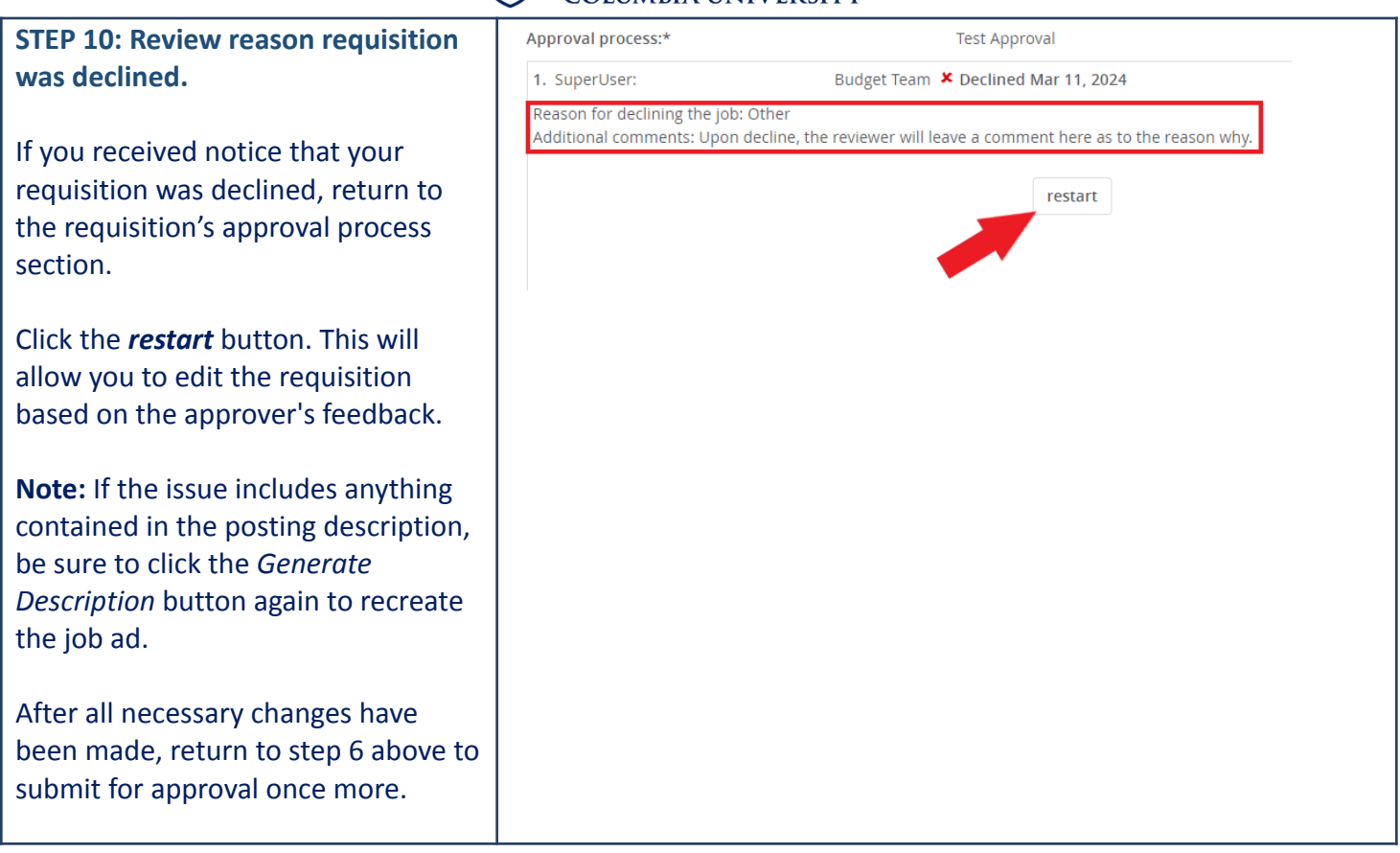